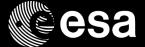

# Assessment of Aeolus CAL/VAL Rehearsal - Testing downloading and reading Aeolus test datasets

Fabio Buscaglione

28/03/2017

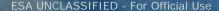

### Presentation Outline

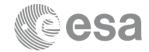

- Rehearsal Summary
- Explanations about questionnaire comments
- Documentation Issues
- Suggestion for Improvements
- Identified Problems
- CODA Utilities
- BUFR Converter
- ESA Overpass Table and other tools
- Open Discussion

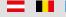

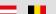

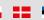

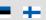

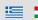

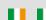

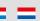

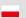

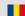

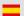

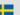

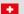

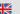

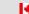

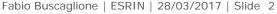

### Rehearsal Summary

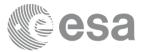

- Started on 13/03/2017
- Dedicated email address (aeolus.pdgs.calvalrehearsal2017@esa.int) was established as point of contact for questions/help needs
- Questionnaire was proposed as mean to provide feedback
- Due to time constraints, only answers provided on esabox before 5pm of 24/03/2017 have been formally analyzed to prepare this presentation
- Late answers will be processed off-line
- Dissemination Server still open and operable; not yet decided when it will be closed again to allow final PDGS integration and testing for launch readiness (should be in the range of few weeks).
- Further comments will be considered on a case-by-case basis.

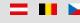

# Explanations about questionnaire comments (1/3)

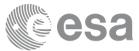

- Logging in
  - Max idle time and Max session time are for user convenience if he want to have automatic log-out for security reason. Default values can be used.
- Treeview retrieval
  - The XML metadata are formatted according to the OGC standards (ref to Open Geospatial Consortium <a href="http://www.opengeospatial.org">http://www.opengeospatial.org</a>). They contains information needed to perform the catalogue search and are not necessary to understand the 'scientific' content of the products.
  - There is no risk to have duplicated files; in case of same file type and same time coverage, the last four digits (the so called file counter) will allow to distinguish them (e.g. in case of multiple AUX\_PAR\_1B files)

ESA UNCLASSIFIED - For Official Use

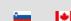

# Explanations about questionnaire comments (2/3)

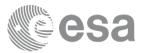

- Treeview retrieval (cont'd):
  - To reduce the number of clicks to reach the products the "Show Product List" button can be used as soon the filetype is selected. You will get all the files corresponding to that filetype.
  - ➤ The collection 'Auxiliary Data' (AUX\_CHAR\_\_\_, AUX\_CLM\_L2, AUX\_LUT\_BL, AUX\_MET\_12, AUX\_PAR\_0\_, AUX\_PAR\_1A, AUX\_PAR\_1B, etc.) does not have Baseline concept associate to it and therefore no search based on baseline can be done on that files.

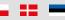

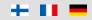

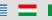

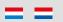

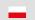

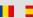

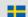

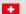

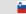

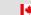

# Explanations about questionnaire comments (3/3)

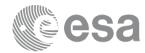

- Catalogue Search:
  - Clicking on the track in the map identifies the corresponding file in the list below.

- Bulk download:
  - Product Levels and Baselines are associated as follows:
    - 1BXX: L0, L1A, L1B
    - 2AXX: 12A
    - 2CXX: L2B and L2C
    - MEXX: AUX\_MET files (TBC)

**European Space Agency** 

### Documentation Issues

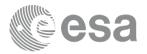

#### User comment

- Document layout varies between the products and sometimes they appear unstructured and hard to navigate.
- The L2B ICD takes considerable time to understand the file contents and meaning of the various data structures. For a general user a less-technical document such as a User's Guide would be beneficial.
- Product Specification of LO products points to L1B **IODD** document
- Filename of L2A products not according to IODD

#### ESA answer

- ESA is currently performing internal reviews of the product documentation and the next document versions will take this comment into account.
- This is a very valid point, and ESA is currently in the process of compiling such a document.

- This is correct, L1B IODD document covers L0, L1A and L1B products
- L2A IODD will be corrected

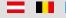

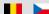

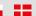

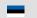

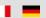

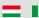

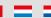

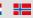

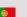

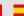

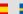

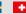

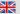

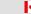

## Suggestion for Improvements (1/2)

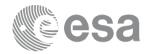

- Several suggestion for improvements have been provided via the Questionnaire answers. Her below a short summary, all of them were really appreciated and will be carefully evaluated for potential implementation:
  - ➤ On-line Help structured in chapters with hyperlinks
  - > Split browse images in different graphs
    - Browse images expected to evolve in the next future
  - ➤ Show the XML metadata as HTML page as done under the catalogue search
  - Add one-line description of the products on the collection page
  - Allow filename search on more than a single collection
  - > Add auto-completion and/or dropdown menu in filename search page

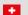

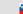

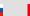

## Suggestion for Improvements (2/2)

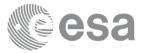

- List of potential improvements (cont'd):
  - ▶ Use maps with more information (e.g. mountains, sand, vegetation, ice, glaciers etc.) in catalogue search page
  - Optional use different projection (e.g. polar map) in catalogue search page
  - Extend Temporal Coverage to time also (not only whole day)

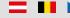

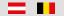

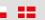

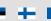

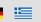

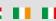

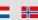

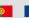

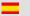

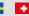

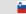

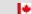

### Identified Problems

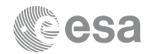

- Security warning at login → caused by the use of a server of a 'developing' environment' that does not have a trusted certificate. It is not present in the operational SSO server.
- Quality Report Format not defined → Format Specification will be added in the documentation set.
- Ground Track in the Catalogue Search Map are sometimes not correct (straight) lines) → Known problem, will be fixed.
- Generation Time in the Catalogue Search is not explained → It is the time at which the product has been generated in the PDGS (or L2MET/PF). It will be explained in the help page.

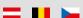

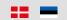

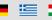

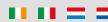

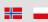

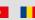

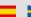

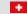

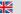

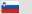

### **CODA** utilities

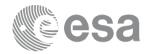

- CODA utilities have been used with success by many users
- Few installation problems have been reported, in particular for Windows (will deal individually)
- Potential improvement areas:
  - > Documentation to be improved from installation and usage point of view with possibly additional "code" examples
  - ➤ New format to be supported e.g netCDF4 HDF5

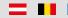

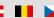

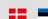

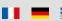

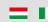

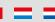

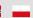

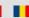

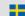

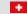

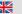

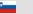

### **BUFR Converter**

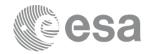

- Most of the users have problems to install and/ot to run BUFR converter
- Need to be deal with these problem at the workshop as the developer is present

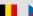

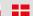

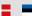

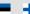

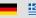

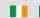

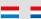

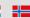

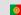

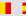

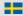

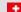

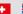

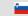

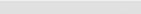

### **ESA** Overpass Table and other tools

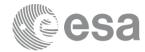

- Successfully used by some users
- Problems/issues encountered by other users
  - kml file not working
  - ➤ ESOV not starting
  - Compatibility with glibc library version
  - Configuration issue for an incorrect file path
  - > ESOV has conflict with java
- Most of them solved by iteration with relevant user, other to be deal in the next future

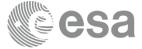

# Open Discussion

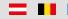

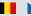

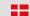

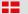

ESA UNCLASSIFIED - For Official Use

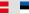

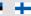

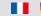

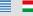

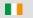

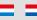

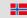

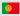

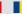

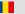

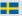

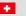

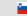

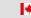

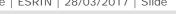